# **AVObjects Audio Level Crack Registration Code Free Download X64**

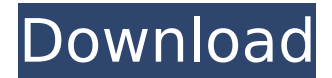

### **AVObjects Audio Level Crack + Full Product Key 2022**

✔ Audio processing support - Channels support - Volume controls - Trigger - Gain ✔ Custom icons - Tool icons More Features: ✔ Audio processing support - All audio processing transformations (MP3, OGG, AIFF, WAV) ✔ Volume controls - Set volume to a specific value - Volume adjustment based on a specific percentage  $\vee$  Audio trigger - Play the audio whenever a specific event is raised - Trigger audio to an arbitrary element on the screen (via visual or text) ✔ Audio gain support - Increase or decrease the volume of the audio file - Apply a gain setting ✔ Custom icons - Change the size of the icon based on the dimensions of the icon being used - Change the shape of the icon based on the radius of the icon being used  $\checkmark$  Tool icons - Display a tootool icon on the bottom toolbar with a custom titleHow to Get the Best Loan for a House Getting a home mortgage is probably the biggest financial decision a person will make in their lifetime. Normally, people are risk-averse, and the mortgage-applying process seems like quite a scary proposition. Your mortgage is the biggest commitment you will make for your home, and it will have a long-lasting impact on your standard of living. However, since it's a commitment that needs to be made once every four years, it's probably better to get it right the first time than to start over again. A change in the value of your home can have a tremendous impact on the amount of money you can borrow and the interest rates you're paying. It's a completely different ball game from buying an existing home, where the resale value of your home is fixed. You should try to get the mortgage that will give you the highest interest rate that you can get. However, if you apply for a mortgage with the expectation that you'll get a lower rate than you have been paying, you should make sure to check the quality of the mortgage brokers you are considering so that you aren't "burning" your current provider with a rate that you should be paying. You can also get competitive mortgage rates from lenders who specialize in servicing a particular demographic. Many lenders will give a lower interest rate on a mortgage to a consumer over the age of 55, or to a first time homebuyer or someone

#### **AVObjects Audio Level Crack Full Version Free**

AVObjects Audio Level Torrent Download is a simple and handy utility to manipulate audio streams in a very convenient way. It can be used to increase, decrease, mute or solo the audio, based on music, commands, trigger events or audio gain. User's interface of the app is very simple: 1. Player mode: Show all the parameters and settings of the selected stream. 2. Settings mode: View all the parameters and settings of all streams. 3. Set the source, gain, mute, volume and/or trigger status of any stream, all at once. Your feedback is very important to us! Please feel free to contact us with any questions or comments you may have. Visit www.avobjects.com for more information or support, Visit www.facebook.com/AVObjects for easy contact or get help about the app. Have fun with AVObjects Audio Level Free Download! Project Requirement: 1. Convert a given audio file into MP3 using Google's official Media Conversion API. 2. After you convert the audio file into MP3 format, you

need to display an auto play button on the webpage so that your visitor can load the file into his/her system. 3. The visitor of the website can click on the auto play button and will be able to listen to the MP3 audio file. I have a video that I want to import and add a play button on it. I want the visitor of the website to be able to click on the play button and hear an mp3 audio file. I need a website with a list of sporting goods for a sports shop. The sports goods should have a short description and a price. The description should be a couple of sentences only. The price should be an integer only. For example: [url removed, login to view] the price should be 0.5 and the description "compact cycling vest with knee pads" We need a custom-made tool that can be used to manually analyze a given audio file and create a "source" and "target" folder. The tool should contain the following: 1. A GUI that should appear when opening the tool. 2. A listbox for choosing the audio file to be analyzed. 3. A listbox for selecting the output folder of the analysis: I need you to make a app using objective-c and aa67ecbc25

# **AVObjects Audio Level Crack**

AVObjects Audio Level is a handy and reliable audio filter designed to manipulate audio streams, accepting data in PCM format and preparing it for further rendering. Highlights include the possibility to perform transformations for audio channels individually, support for volume controls, audio trigger and audio gain. AVObjects Audio Volume is a handy and reliable audio filter designed to manipulate audio streams, accepting data in PCM format and preparing it for further rendering. Highlights include the possibility to perform transformations for audio channels individually, support for volume controls, audio trigger and audio gain. AVObjects Audio Volume Description: AVObjects Audio Volume is a handy and reliable audio filter designed to manipulate audio streams, accepting data in PCM format and preparing it for further rendering. Highlights include the possibility to perform transformations for audio channels individually, support for volume controls, audio trigger and audio gain. AVObjects Audio Difference is a handy and reliable audio filter designed to manipulate audio streams, accepting data in PCM format and preparing it for further rendering. Highlights include the possibility to perform transformations for audio channels individually, support for volume controls, audio trigger and audio gain. AVObjects Audio Difference Description: AVObjects Audio Difference is a handy and reliable audio filter designed to manipulate audio streams, accepting data in PCM format and preparing it for further rendering. Highlights include the possibility to perform transformations for audio channels individually, support for volume controls, audio trigger and audio gain. AVObjects Audio Difference Projection is a handy and reliable audio filter designed to manipulate audio streams, accepting data in PCM format and preparing it for further rendering. Highlights include the possibility to perform transformations for audio channels individually, support for volume controls, audio trigger and audio gain. AVObjects Audio Difference Projection Description: AVObjects Audio Difference Projection is a handy and reliable audio filter designed to manipulate audio streams, accepting data in PCM format and preparing it for further rendering. Highlights include the possibility to perform transformations for audio channels individually, support for volume controls, audio trigger and audio gain. AVObjects Audio Difference Spectrum is a handy and reliable audio filter designed to manipulate audio streams, accepting data in PCM format and preparing it for further rendering. Highlights include the possibility to perform transformations for audio channels individually, support for volume controls, audio trigger and audio gain. AVObjects Audio Difference Spectrum Description: AVObjects Audio Difference Spectrum is a handy and reliable audio

## **What's New in the?**

\* Supports PCM data in mono, stereo, stereo-left and stereo-right modes. \* High-level operations can be performed using a single filter instance, including volume controls and audio amplification. \* Audio channels can be treated independently, resulting in up to 4 different audio channels depending on the data's sample format. This feature is especially useful when working with multichannel sound sources. \* Audio amplitude can be controlled with a single gain parameter. \* Triggering is handled through timestamp-based start values. This way, different audio sources can be matched according to their timestamp. \* The operation of two advanced features, audio rate control and multi-level fader, is handled in a simplified way to provide more consistent results and reduce processing overhead. \* The operation is performed using the most recent audio data available, but pre and post operations are also supported, allowing the manipulation of an audio stream without modification to its original time order. \* Audio level values can be adjusted to modify the overall volume of the processed audio stream. AVObjects Audio Balance is a handy and reliable audio filter designed to balance audio streams, accepting data in PCM format and preparing it for further rendering. Highlights include the possibility to perform transformations for audio channels independently, support for volume controls, audio trigger and audio gain. AVObjects Audio Balance Description: \* Supports PCM data in mono, stereo, stereo-left and stereo-right modes. \* High-level operations can be performed using a single filter instance, including volume controls and audio

amplification. \* Audio channels can be treated independently, resulting in up to 4 different audio channels depending on the data's sample format. This feature is especially useful when working with multichannel sound sources. \* Audio amplitude can be controlled with a single gain parameter. \* Triggering is handled through timestamp-based start values. This way, different audio sources can be matched according to their timestamp. \* The operation of two advanced features, audio rate control and multi-level fader, is handled in a simplified way to provide more consistent results and reduce processing overhead. \* The operation is performed using the most recent audio data available, but pre and post operations are also supported, allowing the manipulation of an audio stream without modification to its original time order. \* Audio balance values can be adjusted to modify the overall volume of the processed audio stream. AVObjects Audio Enhance can perform handy audio enhancements on audio streams, accepting data in PCM

# **System Requirements:**

Windows 8, 8.1, 10 32/64bit 512 MB RAM 200 MB free space DirectX 8.1 Windows 10 requirements: Windows 10, 64bit Windows 10 Pro requirements: Notes: The Download Version you choose when running the installer will always be the most up to date version (plus there's an option to automatically download the latest updates). Game content not included. See HERE for the exact list. If you own the game on Steam then it will provide you

<http://myquicksnapshot.com/?p=23612>

<https://www.sumisurabespoke.it/wp-content/uploads/2022/07/olyger.pdf>

<https://www.convase.it/wp-content/uploads/2022/07/weldeia.pdf>

<https://drwellness.net/ipod-2-itunes-crack/>

<https://www.giftyourcoupon.online/winmust-crack-free/>

[https://www.matera2029.it/wp-](https://www.matera2029.it/wp-content/uploads/2022/07/CodeTimer_Crack___LifeTime_Activation_Code_MacWin_March2022.pdf)

[content/uploads/2022/07/CodeTimer\\_Crack\\_\\_\\_LifeTime\\_Activation\\_Code\\_MacWin\\_March2022.pdf](https://www.matera2029.it/wp-content/uploads/2022/07/CodeTimer_Crack___LifeTime_Activation_Code_MacWin_March2022.pdf) <https://www.voyavel.it/foxcad-crack-lifetime-activation-code-mac-win/>

<http://thetruckerbook.com/2022/07/11/gihosoft-iphone-data-recovery-license-key-full-latest-2022/> <https://youdocz.com/wp-content/uploads/2022/07/trudyev.pdf>

<https://biodashofficial.com/yoheim-updated-2022/>

<https://www.steppingstonesmalta.com/tv-viewer-updated-2022/>

[https://parsiangroup.ca/2022/07/ultimate-photography-suite-crack-with-key-free-download-mac](https://parsiangroup.ca/2022/07/ultimate-photography-suite-crack-with-key-free-download-mac-win-2022-latest-2/)[win-2022-latest-2/](https://parsiangroup.ca/2022/07/ultimate-photography-suite-crack-with-key-free-download-mac-win-2022-latest-2/)

<https://www.fidelacademy.com/wp-content/uploads/2022/07/jakyzyko.pdf>

<https://valentinesdaygiftguide.net/2022/07/11/gnupg-shell-crack-license-key-full-free-x64/>

<https://aghadeergroup.com/2022/07/11/microsoft-iscsi-software-target/>

<https://www.idhealthagency.com/uncategorized/vtrain-vocabulary-trainer-2022/>

<https://www.greatescapesdirect.com/2022/07/eclipsepos-crack-keygen-for-lifetime-for-windows/> <https://guaraparadise.com/2022/07/11/babacad-7-0-1-0-with-product-key-free/>

<https://ebbsarrivals.com/2022/07/11/sdf2mdf-crack-activation-code-free-3264bit-2022-latest/> <https://photognow.com/wp-content/uploads/2022/07/vannand.pdf>